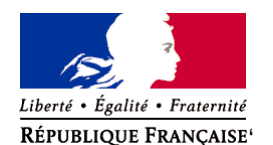

Ministère chargé de l'environnement

# **Demande d'examen au cas par cas préalable à la réalisation éventuelle d'une évaluation environnementale**

**Article R. 122-3 du code de l'environnement**

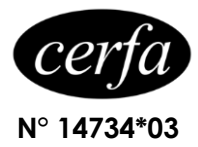

*Ce formulaire sera publié sur le site internet de l'autorité environnementale Avant de remplir cette demande, lire attentivement la notice explicative*

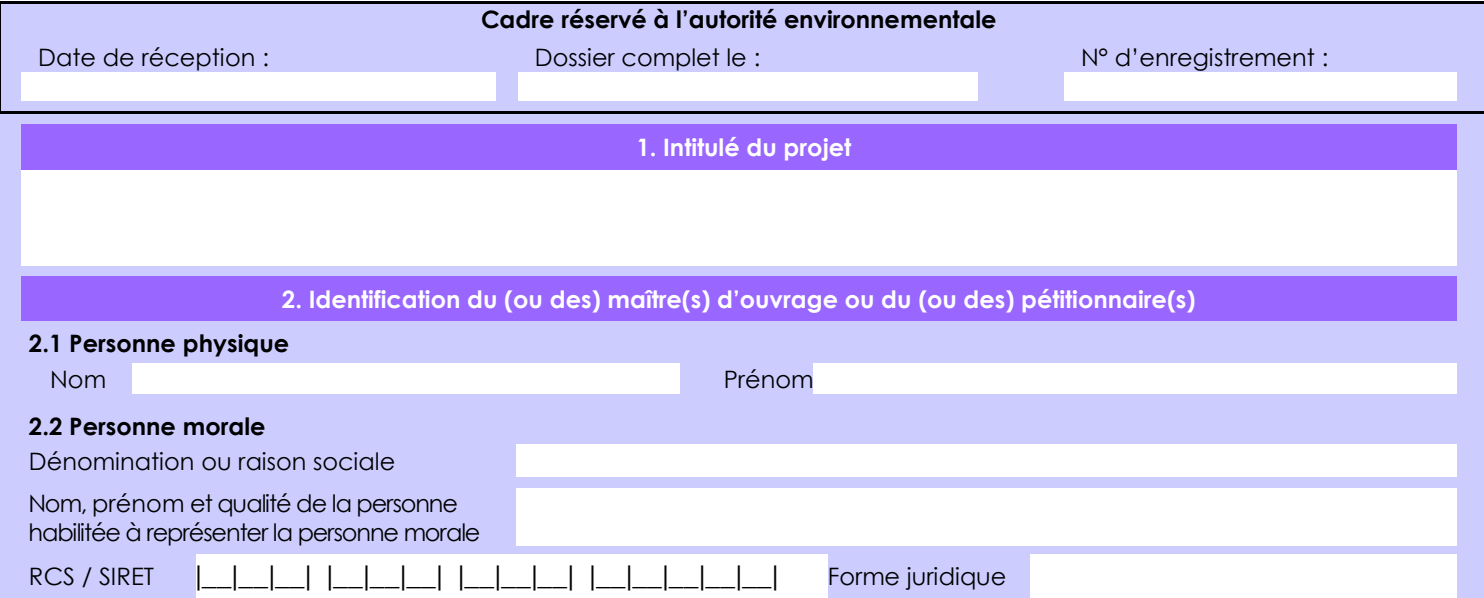

# *Joignez à votre demande l'annexe obligatoire n°1*

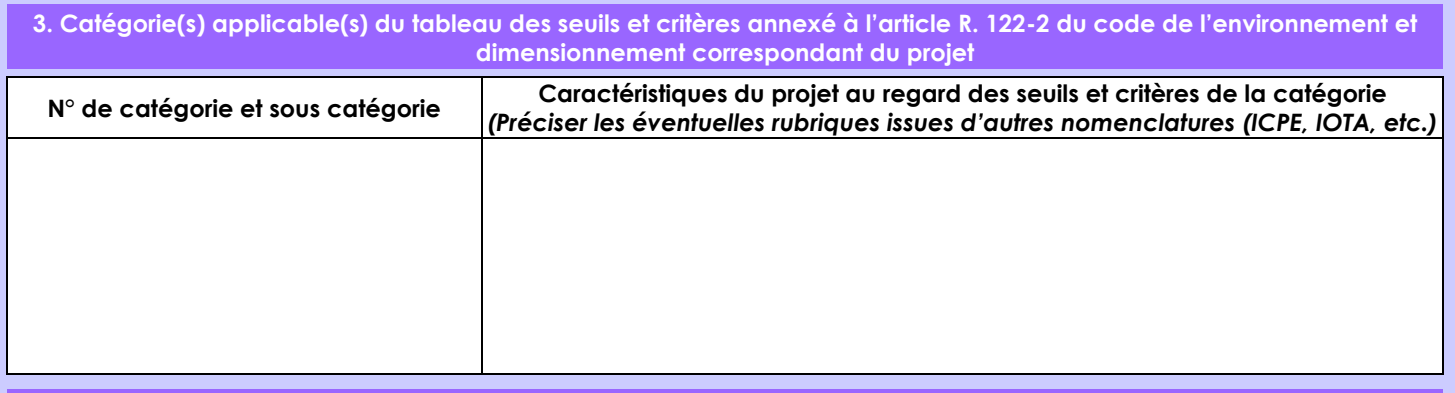

# **4. Caractéristiques générales du projet**

*Doivent être annexées au présent formulaire les pièces énoncées à la rubrique 8.1 du formulaire*

#### **4.1 Nature du projet, y compris les éventuels travaux de démolition**

Le projet consiste à créer une exploitation agricole sur la forêt. M. THO est un agriculteur professionnel. Son exploitation sera labellisée agriculture biologique car il produira de l'aquilaria. Il produira également des mangues et des pitayas, et du maraîchage pour des recettes rapides. le

Sur la carte de l'OFAG, il y a une zone entre la route et la première partie de la parcelle qui est en rouge foncé (agriculture impossible). M. THO demande cette partie pour avoir un accès à la route. Elle sera laissée sans exploitation, comme indiqué sur le plan d'aménagement de la parcelle en pj.

La loi n° 78-17 du 6 janvier 1978 relative à l'informatique, aux fichiers et aux libertés s'applique aux données nominatives portées dans ce formulaire. Elle garantit un droit d'accès et de rectification pour ces données auprès du service destinataire.

### **4.2 Objectifs du projet**

 Comme énoncé précédemment, l'objectif du déboisement envisagé est de créer une exploitation agricole. M. THO envisage son programme de mise en valeur comme suit :

- En N : atelier maraîchage et atelier citron (15ha)

- En N+1 : atelier mangue (15 ha)
- $-$  En N+2 : atelier pitaya (15 ha)
- En N+3: atelier aquilaria (15 ha)

# **4.3 Décrivez sommairement le projet**

 **4.3.1 dans sa phase travaux** Le déboisement se fera par tranche 15 ha durant les 4 premières années.

 Le déboisement se fera par abattage, débardage mécanisés et arrachage de souche entre octobre et décembre 2023, pour la 1ère phase. Les phases suivantes se dérouleront à la même période lors des 3 années suivantes. L'enlèvement des grumes se fera par les pistes existantes donnant accès à la parcelle.

### **4.3.2 dans sa phase d'exploitation**

Pas de phase d'exploitation concernant le défrichement.

Le déboisement a pour objectif de préparer les parcelles pour la culture d'arbres fruitiers. Par conséquent, après les différentes phases de déboisement, des travaux postérieurs seront effectués sur 95% de la parcelle :

- labourage,

- plantation des espèces sélectionnées,

- opérations d'entretien des parcelles.

Il y aura une zone de 14 ha (au début de la parcelle) qui ne sera pas exploitée, elle restera boisée.

Des bandes de 20 mètres seront laissées sans exploitation le long des cours d'eau, dans la partie basse de la parcelle, d'après les observations actuelles.

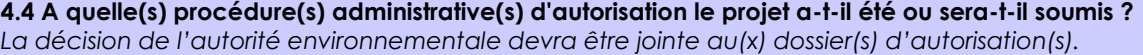

### **4.5 Dimensions et caractéristiques du projet et superficie globale de l'opération - préciser les unités de mesure utilisées**

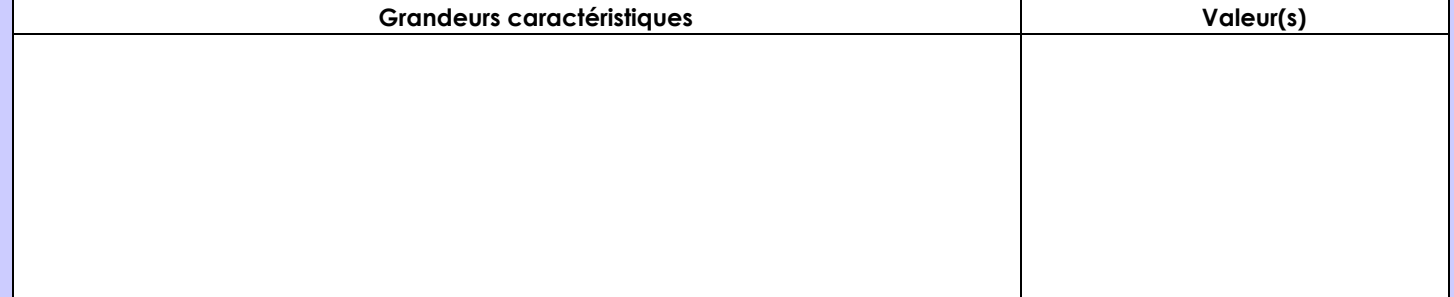

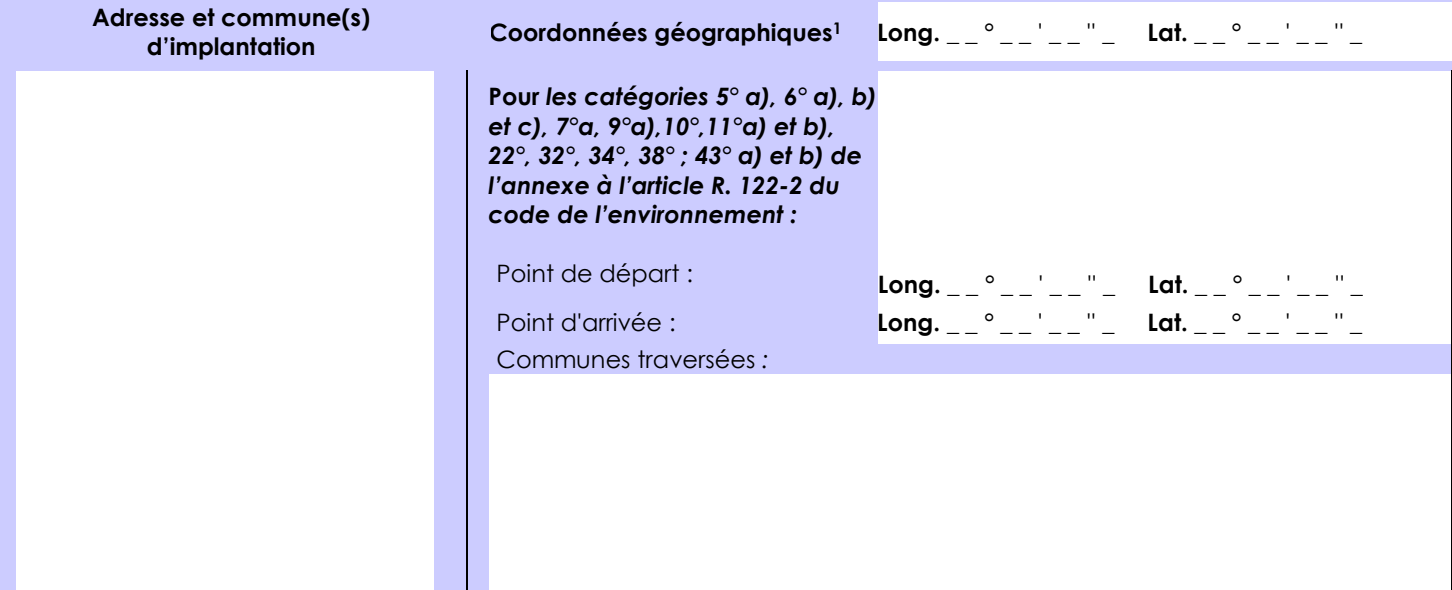

# *Joignez à votre demande les annexes n° 2 à 6*

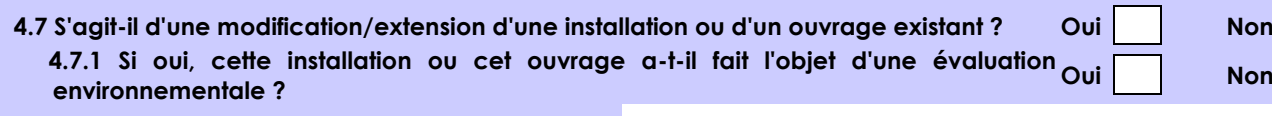

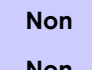

 **4.7.2 Si oui, décrivez sommairement les différentes composantes de votre projet et indiquez à quelle date il a été autorisé ?**

**4.6 Localisation du projet**

1 Pour l'outre-mer, voir notice explicative

Afin de réunir les informations nécessaires pour remplir le tableau ci-dessous, vous pouvez vous rapprocher des services instructeurs, et vous référer notamment à l'outil de cartographie interactive CARMEN, disponible sur le site de chaque direction régionale.

Le site Internet du ministère de l'environnement vous propose un regroupement de ces données environnementales par région, à l'adresse suivante : http://www.developpement-durable.gouv.fr/-Les-donnees-environnementales-.html. Cette plateforme vous indiquera la définition de chacune des zones citées dans le formulaire.

Vous pouvez également retrouver la cartographie d'une partie de ces informations sur le site de l'inventaire national du patrimoine naturel [\(http://inpn.mnhn.fr/zone/sinp/espaces/viewer/](http://inpn.mnhn.fr/zone/sinp/espaces/viewer/) ).

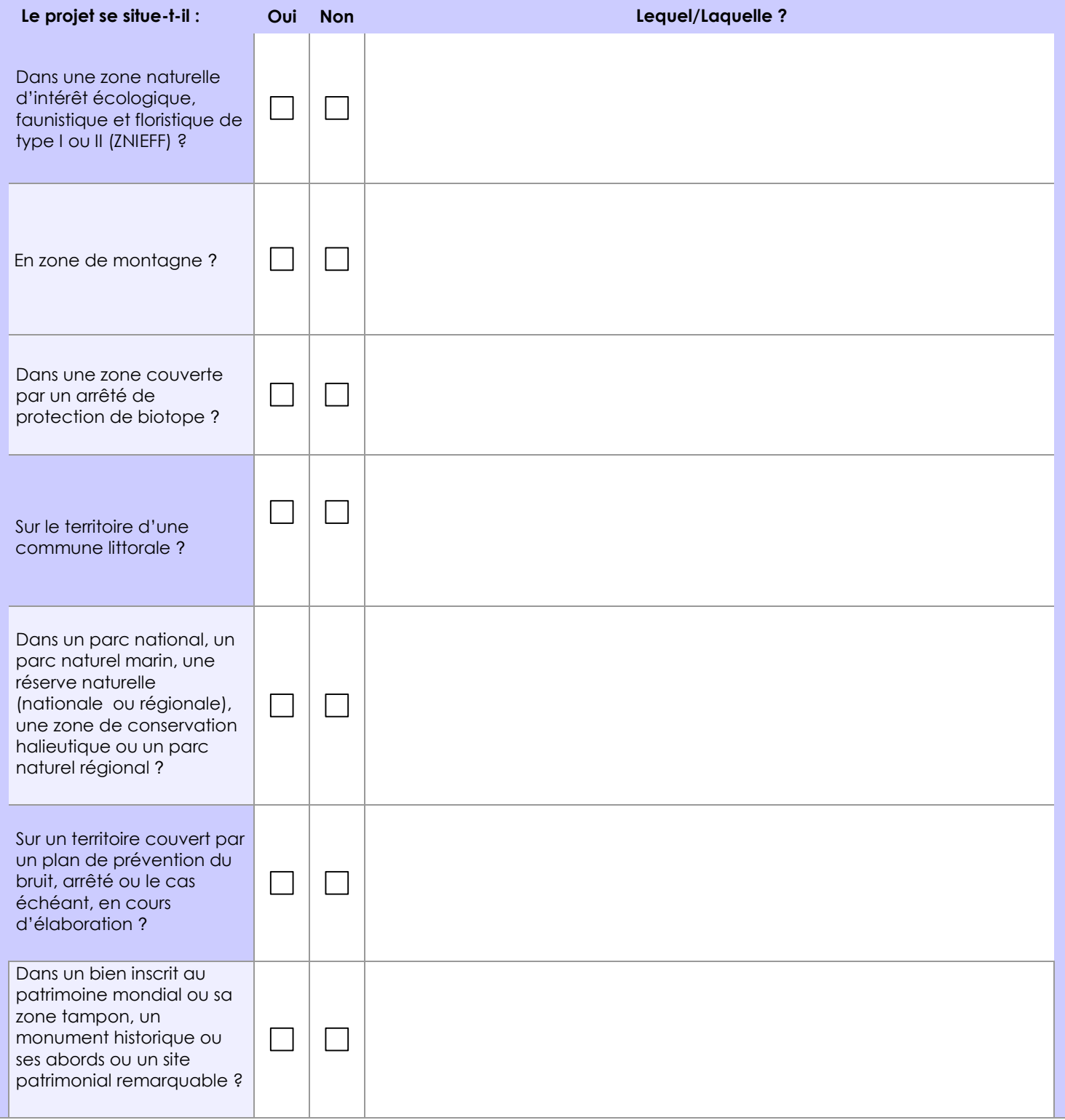

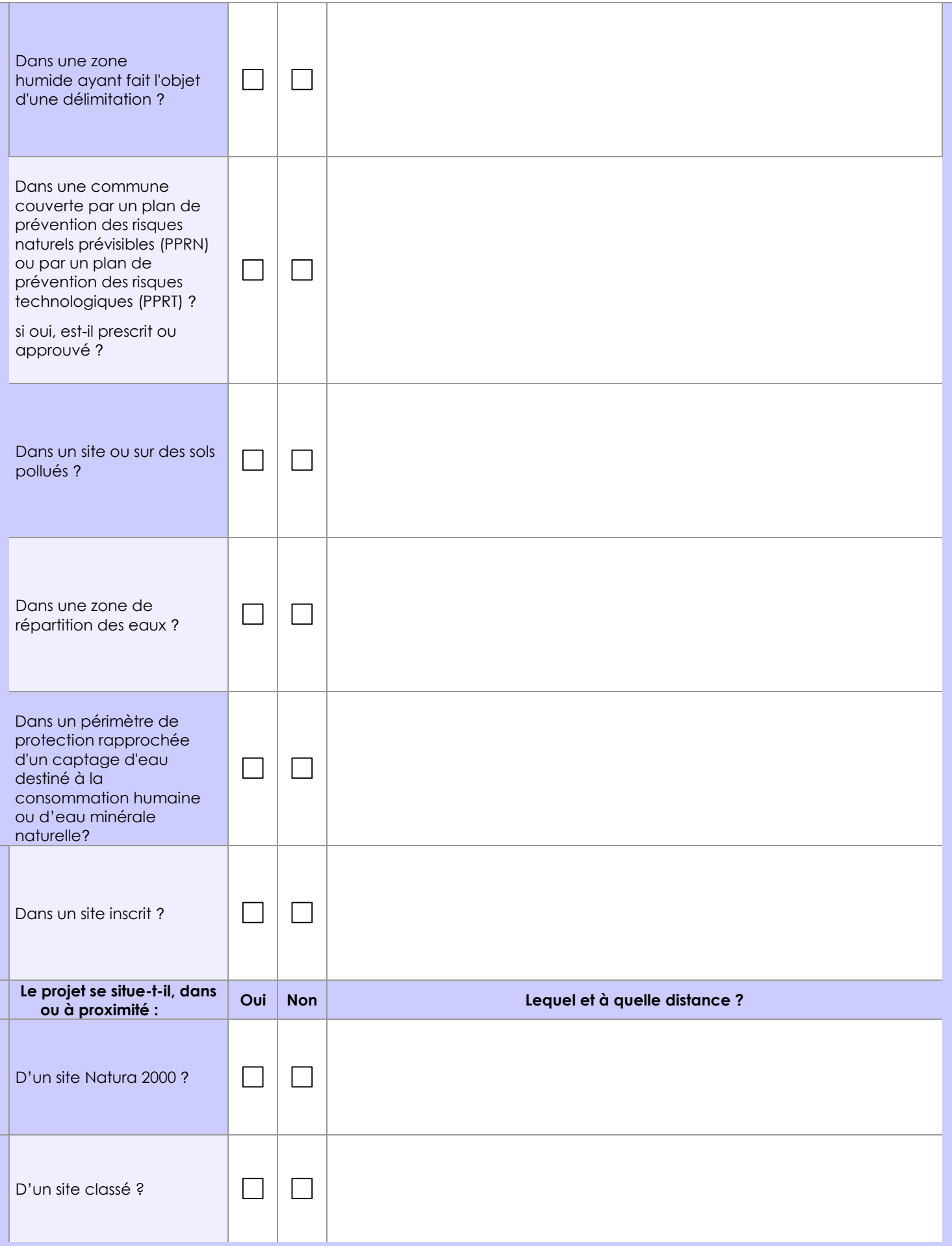

# **6.1 Le projet envisagé est-il susceptible d'avoir les incidences notables suivantes ?**

Veuillez compléter le tableau suivant :

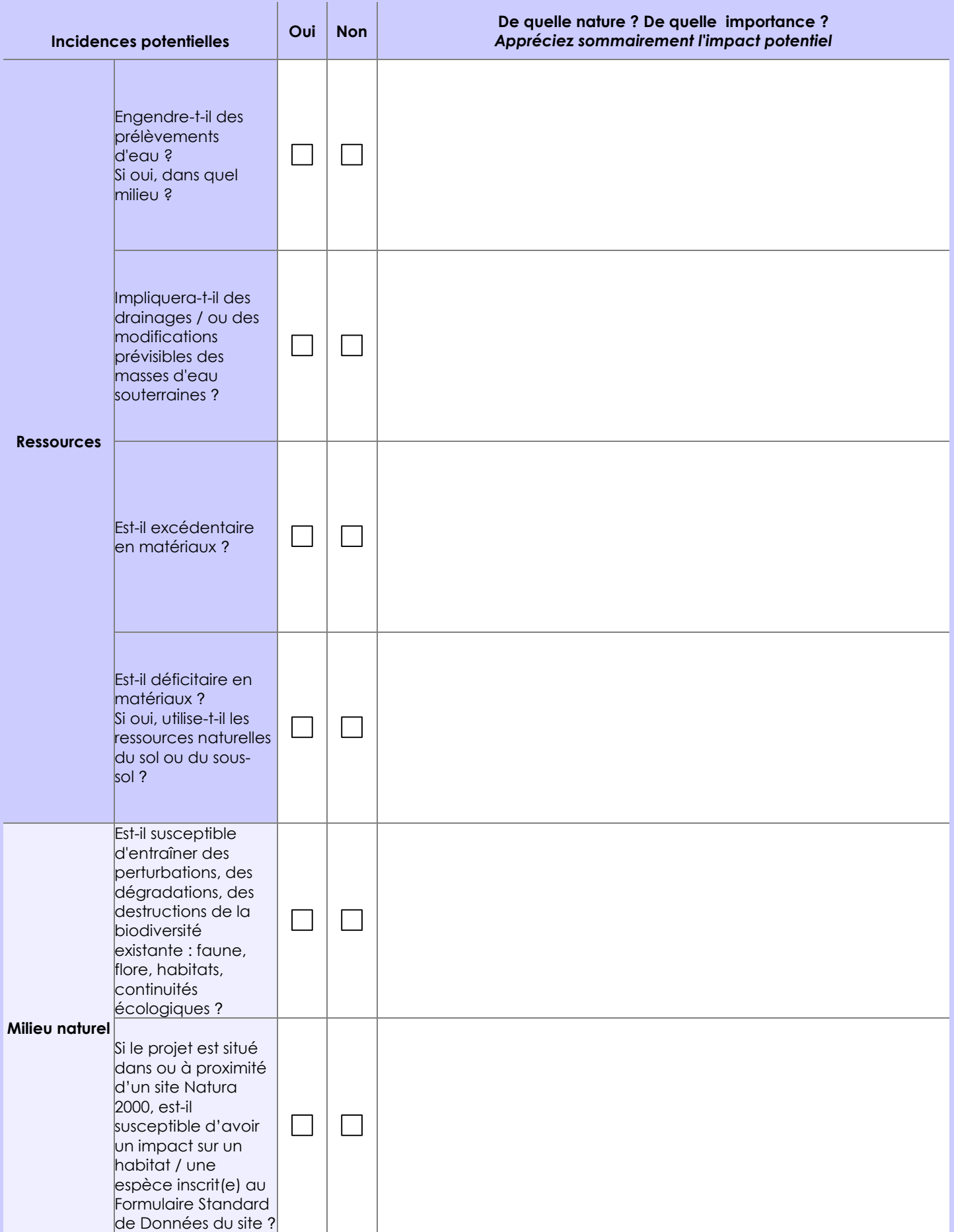

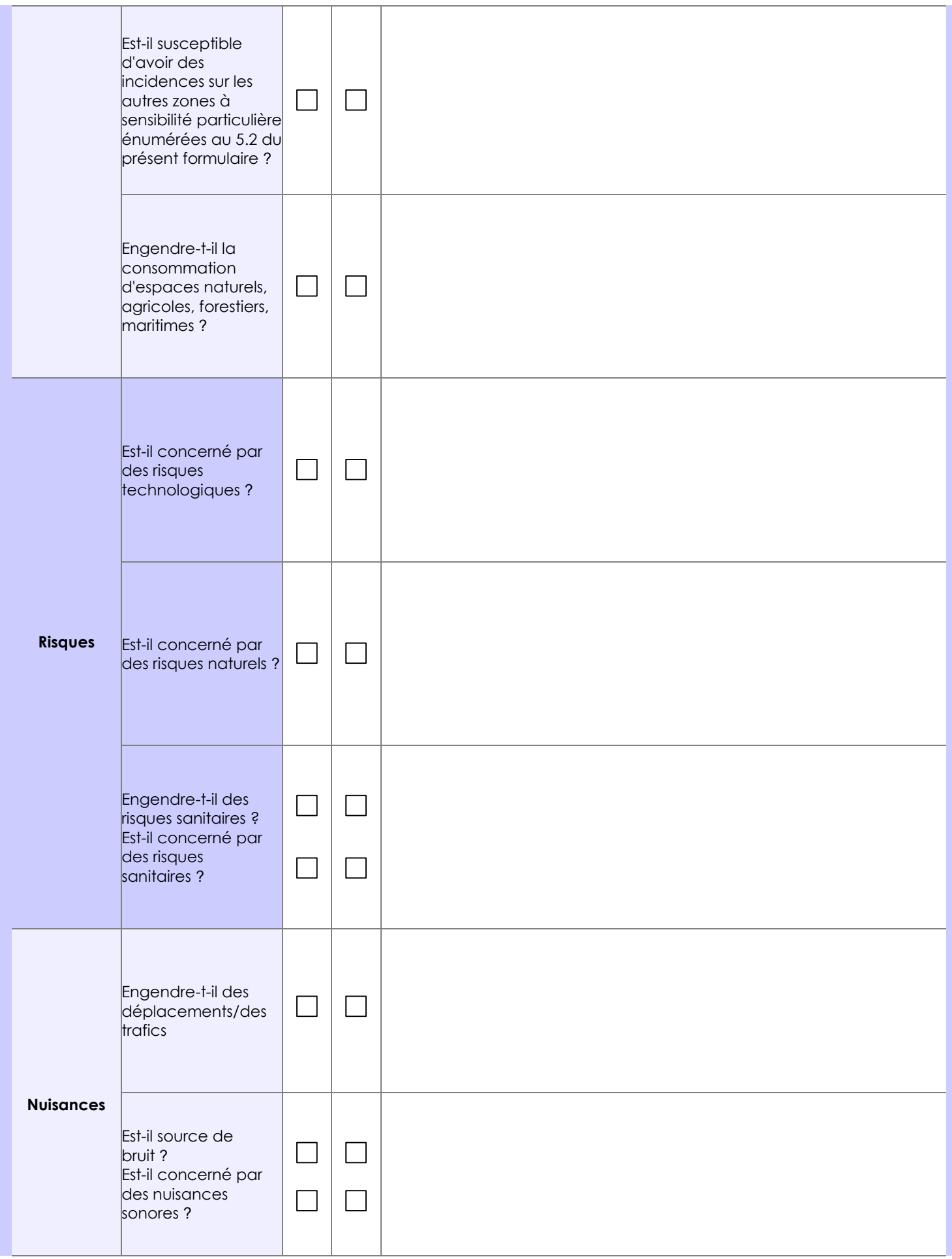

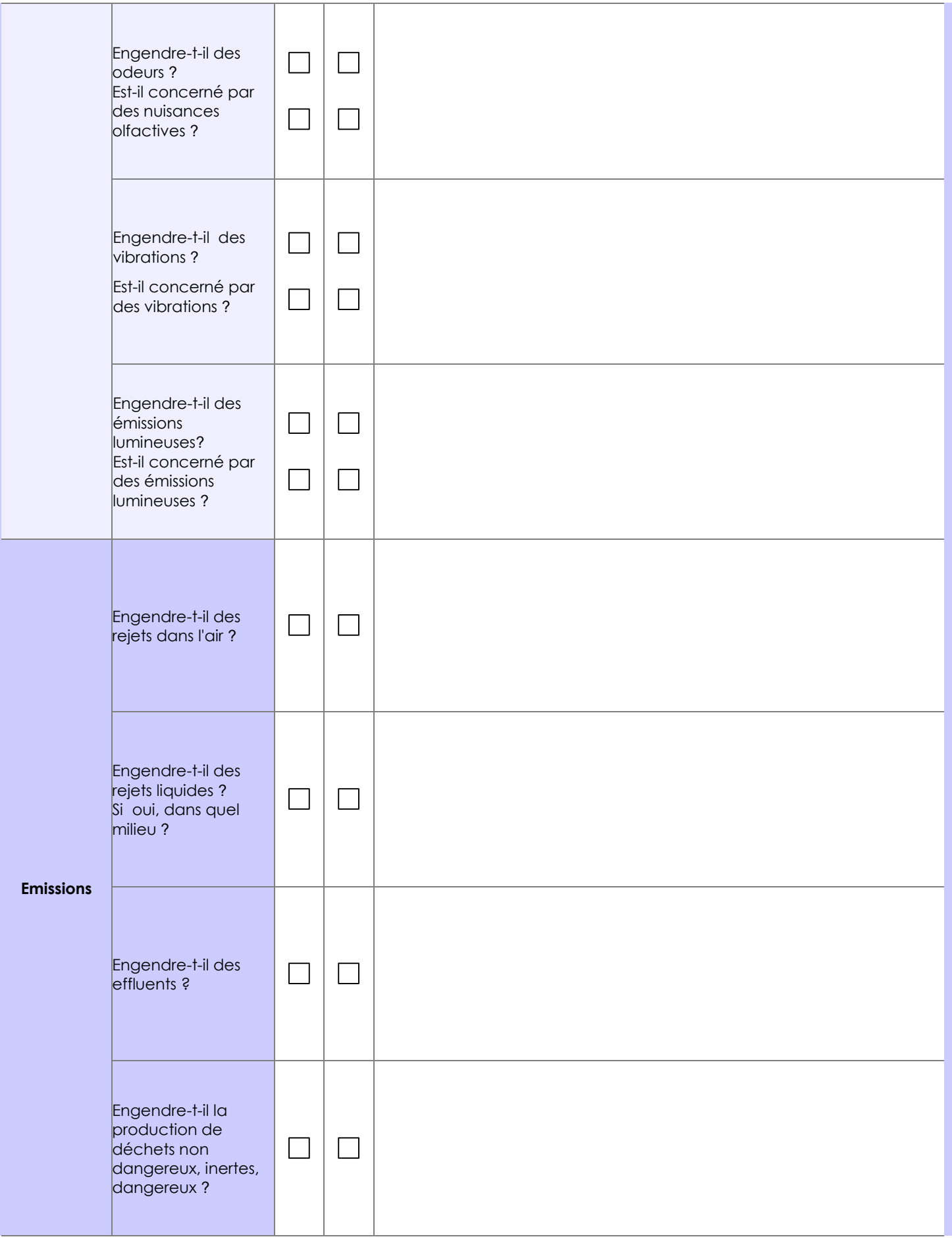

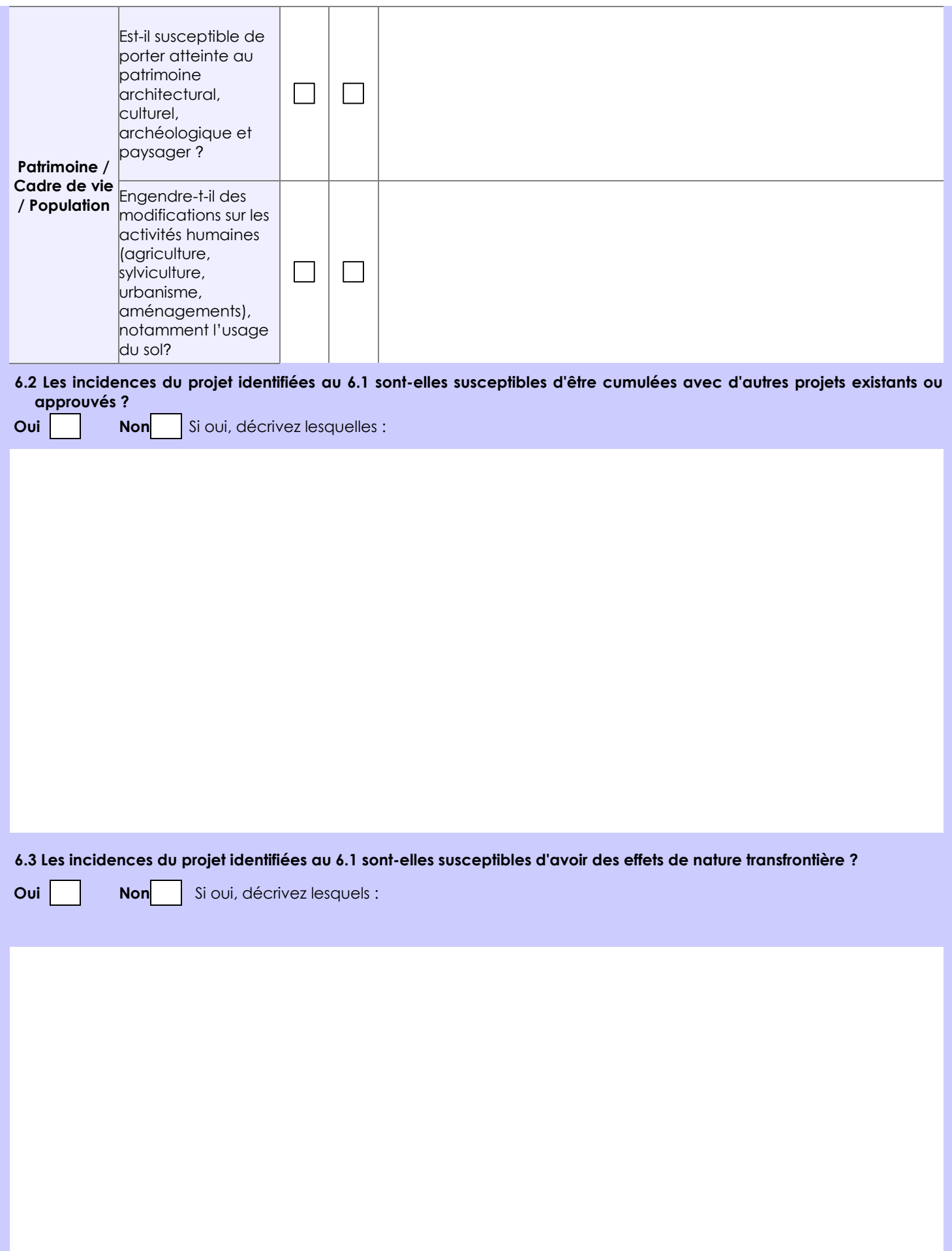

#### **6.4 Description, le cas échéant, des mesures et des caractéristiques du projet destinées à éviter ou réduire les effets négatifs notables du projet sur l'environnement ou la santé humaine (pour plus de précision, il vous est possible de joindre une annexe traitant de ces éléments) :**

En bordure de cours d'eau, des bandes boisées seront maintenues sur une surface de 20 mètres, sans exploitation. Des ouvrages de franchissement des cours d'eau seront réalisés le cas échéant (selon leur position sur la parcelle). Pour cela, M. THO demandera les autorisations nécessaires, le moment venu.

# **7. Auto-évaluation (facultatif)**

Au regard du formulaire rempli, estimez-vous qu'il est nécessaire que votre projet fasse l'objet d'une évaluation environnementale ou qu'il devrait en être dispensé ? Expliquez pourquoi.

Le projet devrait dispensé d'évaluation environnementale dans la mesure où il s'agit d'un projet classique de déboisement en vue de créer une exploitation agricole. La zone concernée est une zone dédiée à l'agriculture. En outre, M. THO développe une exploitation biologique, minimisant ainsi les risques d'impacts sur la biodiversité et l'environnement. Il sera accompagné par l'association AQUIPAG (Association des producteurs d'Aquilaria plantes à parfum et aromatiques de Guyane).

### **8. Annexes**

### **8.1 Annexes obligatoires**

Γ

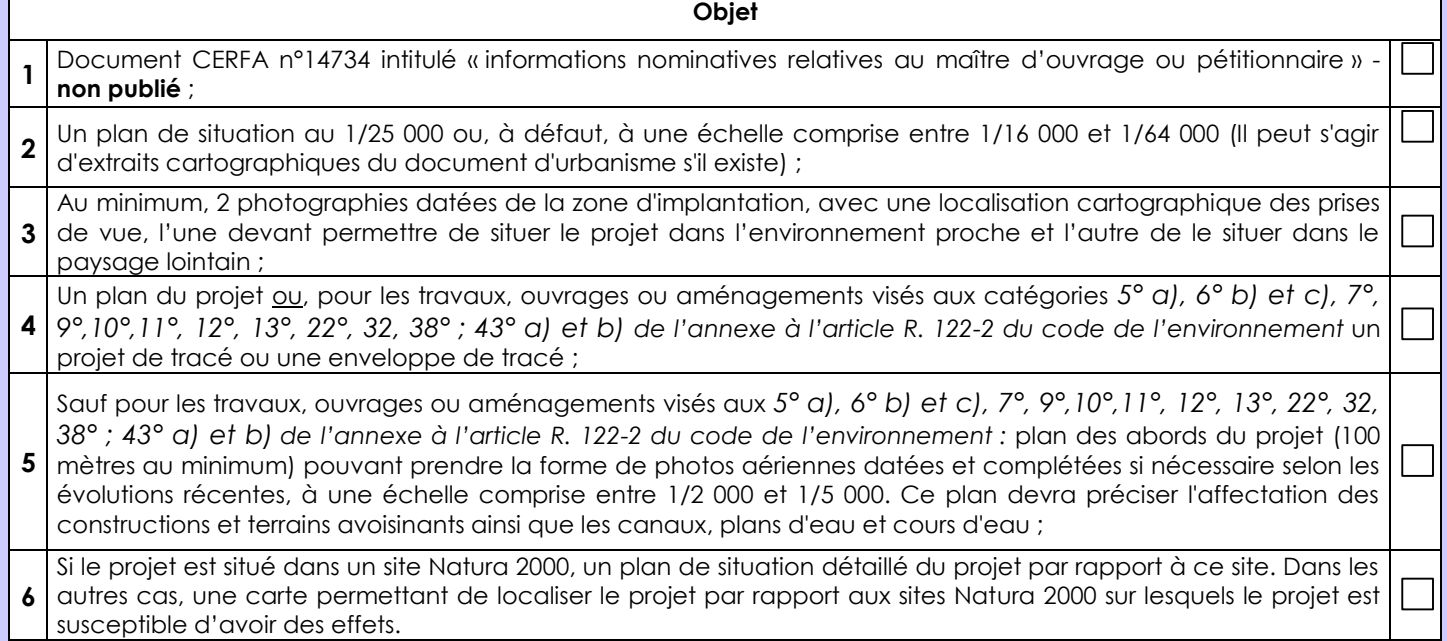

### **8.2 Autres annexes volontairement transmises par le maître d'ouvrage ou pétitionnaire**

Veuillez compléter le tableau ci-joint en indiquant les annexes jointes au présent formulaire d'évaluation, ainsi que les parties auxquelles elles se rattachent

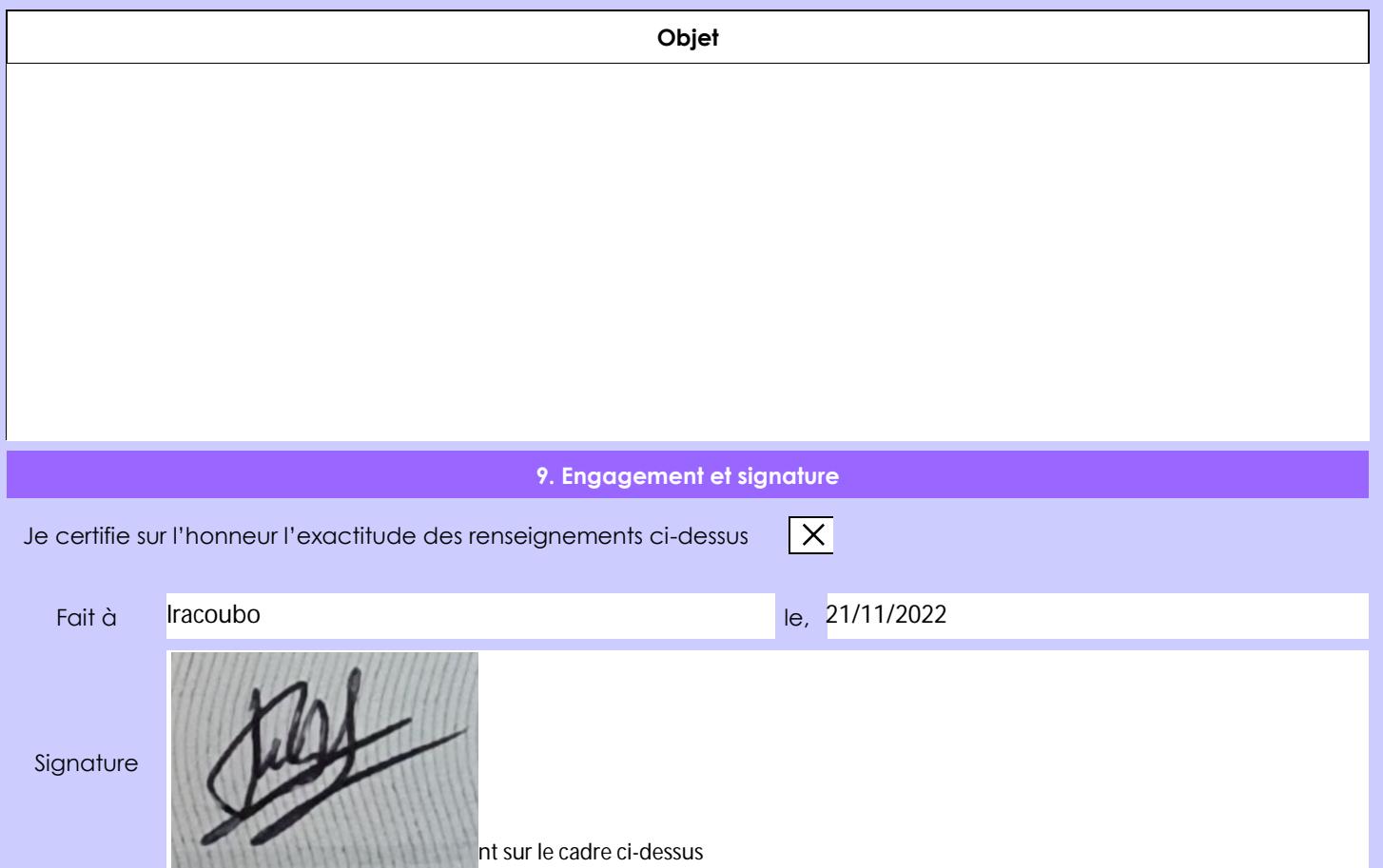